Write an ALP to display the following with alternate lines blinking. Use '?'as the blocking function.

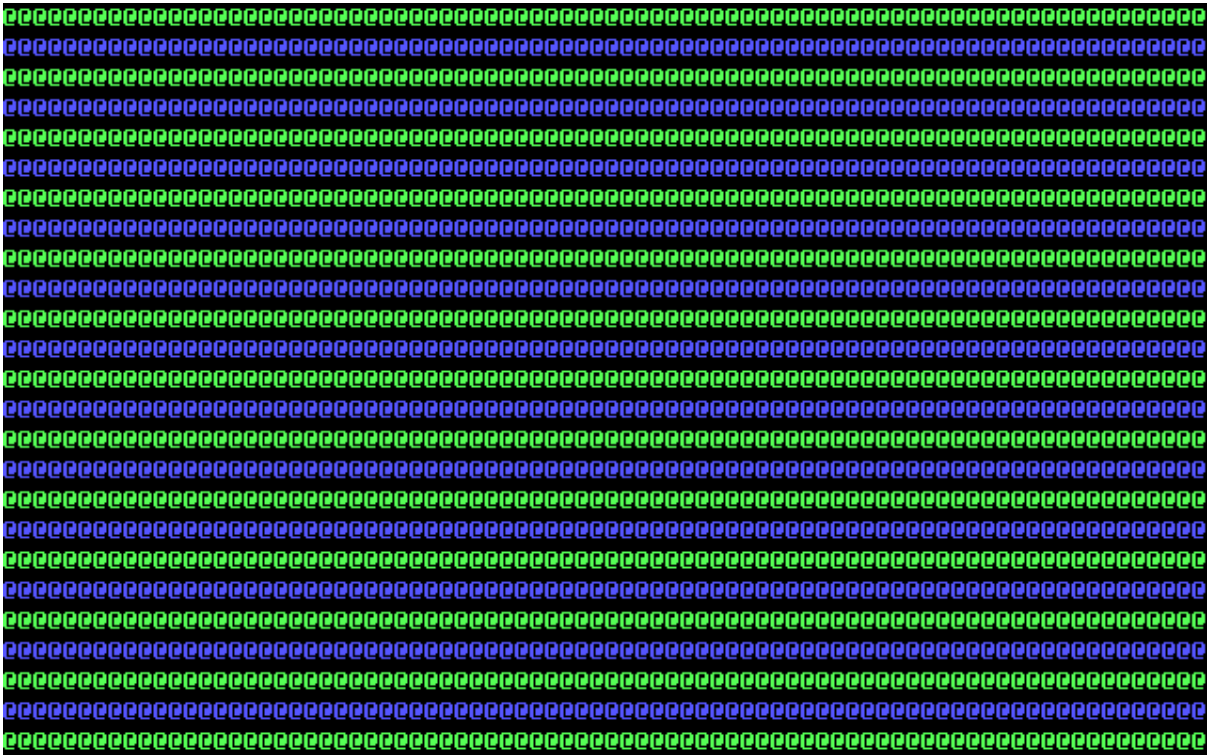